Parametric transition-specific multi-state survival models with application to estimating clinically useful measures of risk

> Centre for Statistical Methodology LSHTM 31st March 2017

> > Michael J. Crowther

Department of Health Sciences University of Leicester and Department of Medical Epidemiology and Biostatistics Karolinska Institutet michael.crowther@le.ac.uk

Michael J. Crowther **LSHTM** 31st March 2017 1 / 47

# <span id="page-1-0"></span>Plan

- $\blacktriangleright$  Background
- $\blacktriangleright$  Primary breast cancer example
- $\triangleright$  Multi-state survival models
	- $\blacktriangleright$  Common approaches
	- $\blacktriangleright$  Simulation approach
	- $\blacktriangleright$  Some extensions
	- $\triangleright$  Clinically useful measures of absolute risk
	- New Stata multistate package
- $\blacktriangleright$  Current and future research

# Background

- $\triangleright$  In survival analysis, we often concentrate on the time to a single event of interest
- $\blacktriangleright$  In practice, there are many clinical examples of where a patient may experience a variety of intermediate events
	- $\blacktriangleright$  Cancer
	- $\blacktriangleright$  Cardiovascular disease
- $\blacktriangleright$  This can create complex disease pathways

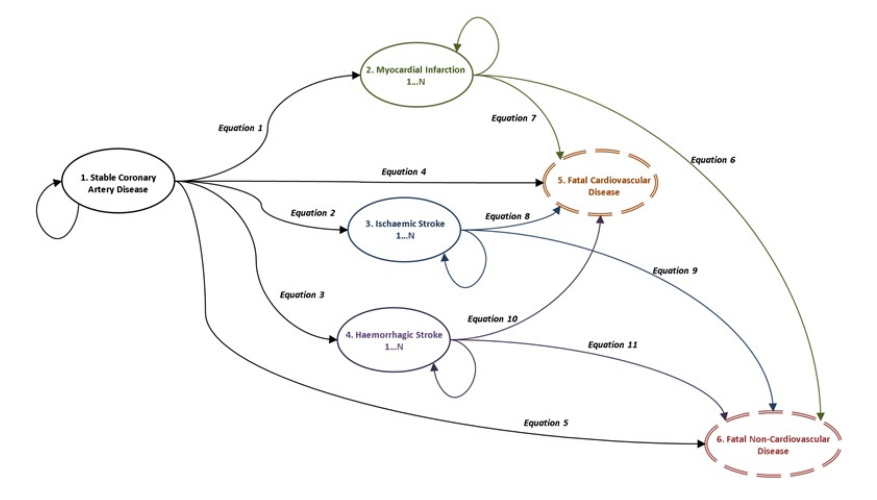

Figure: An example from stable coronary disease (Asaria et al., 2016)

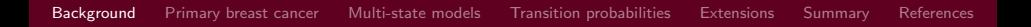

- $\triangleright$  We want to investigate covariate effects for each specific transition between two states
- $\triangleright$  With the drive towards personalised medicine, and expanded availability of registry-based data sources, including data-linkage, there are substantial opportunities to gain greater understanding of disease processes, and how they change over time

# <span id="page-5-0"></span>Primary breast cancer (Sauerbrei et al., 2007)

- $\triangleright$  To illustrate, I use data from 2,982 patients with primary breast cancer, where we have information on the time to relapse and the time to death.
- $\triangleright$  All patients begin in the initial 'healthy' state, which is defined as the time of primary surgery, and can then move to a relapse state, or a dead state, and can also die after relapse.
- $\triangleright$  Covariates of interest include; age at primary surgery, tumour size (three classes;  $\leq$  20mm, 20-50mm,  $>$ 50mm), number of positive nodes, progesterone level (fmol/l), and whether patients were on hormonal therapy (binary, yes/no). In all analyses we use a transformation of progesterone level  $(\log(pgr + 1))$ .

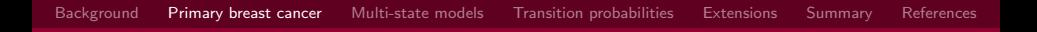

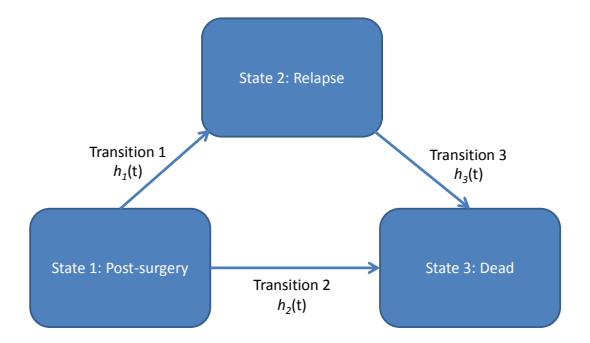

Figure: Illness-death model for primary breast cancer example.

## <span id="page-7-0"></span>Markov multi-state models

Consider a random process  $\{Y(t), t \geq 0\}$  which takes the values in the finite state space  $S = \{1, \ldots, S\}$ . We define the history of the process until time s, to be  $\mathcal{H}_s = \{Y(u); 0 \le u \le s\}$ . The transition probability can then be defined as,

$$
P(Y(t) = b|Y(s) = a, \mathcal{H}_{s-})
$$

where  $a, b \in S$ . This is the probability of being in state b at time  $t$ , given that it was in state  $a$  at time  $s$  and conditional on the past trajectory until time s.

## Markov multi-state models

A Markov multi-state model makes the following assumption,

$$
P(Y(t) = b|Y(s) = a, H_{s-}) = P(Y(t) = b|Y(s) = a)
$$

which implies that the future behaviour of the process is only dependent on the present.

## Markov multi-state models

The transition intensity is then defined as,

$$
h_{ab}(t) = \lim_{\delta t \to 0} \frac{P(Y(t + \delta t) = b | Y(t) = a)}{\delta t}
$$

Or, for the kth transition from state  $a_k$  to state  $b_k$ , we have

$$
h_k(t) = \lim_{\delta t \to 0} \frac{P(Y(t + \delta t) = b_k | Y(t) = a_k)}{\delta t}
$$

which represents the instantaneous risk of moving from state  $a_k$  to state  $b_k$ . Our collection of transitions intensities governs the multi-state model.

### Estimating a multi-state models

- $\triangleright$  There are a variety of challenges in estimating transition probabilities in multi-state models, within both non-/semi-parametric and parametric frameworks (Putter et al., 2007), which I'm not going to go into today
- $\triangleright$  Essentially, a multi-state model can be specified by a combination of transition-specific survival models
- $\triangleright$  The most convenient way to do this is through the stacked data notation, where each patient has a row of data for each transition that they are at risk for, using start and stop notation (standard delayed entry setup)

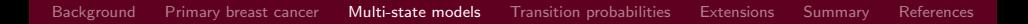

#### Consider the breast cancer dataset, with recurrence-free and overall survival

. list pid rf rfi os osi if pid==1 | pid==1371, sepby(pid) noobs

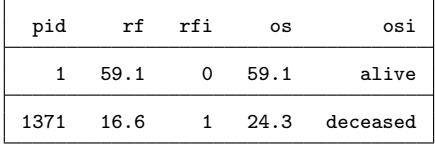

#### We can restructure using msset

#### Title

msset - data preparation for multi-state and competing risks analysis

#### Syntax

msset [if] [in], id(varname) states(varlist) times(varlist) [options]

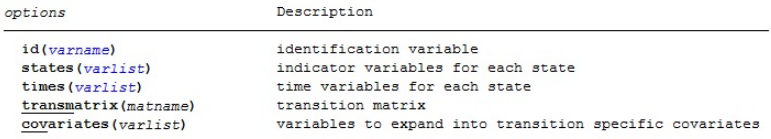

#### msset creates the following variables:

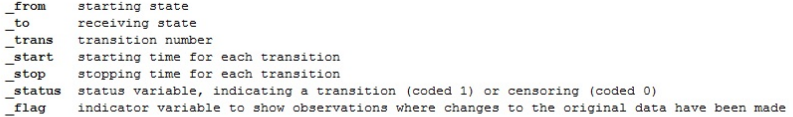

#### Saved results

msset returns the following in r():

Matrices:

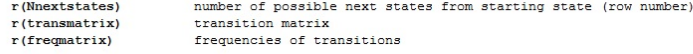

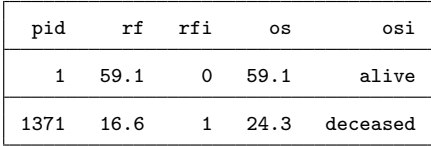

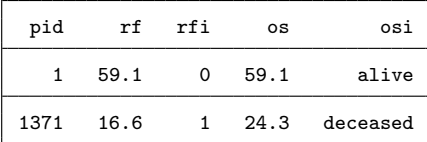

. msset, id(pid) states(rfi osi) times(rf os) covariates(age) variables age\_trans1 to age\_trans3 created

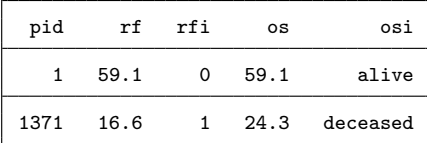

- . msset, id(pid) states(rfi osi) times(rf os) covariates(age) variables age\_trans1 to age\_trans3 created
- . matrix tmat =  $r$ (transmatrix)

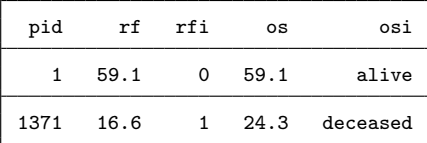

. msset, id(pid) states(rfi osi) times(rf os) covariates(age) variables age\_trans1 to age\_trans3 created

- . matrix tmat =  $r$ (transmatrix)
- . list pid \_start \_stop \_from \_to \_status \_trans if pid==1 | pid==1371

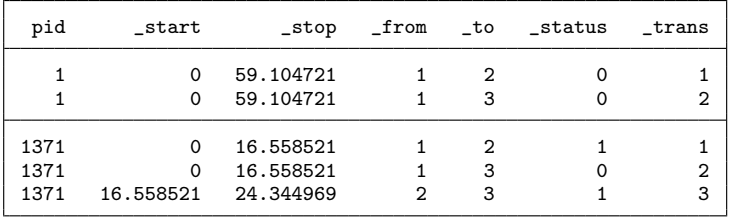

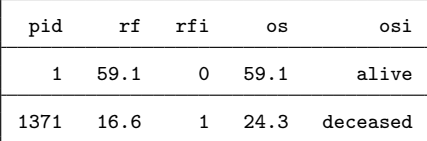

. msset, id(pid) states(rfi osi) times(rf os) covariates(age) variables age\_trans1 to age\_trans3 created . matrix tmat =  $r$ (transmatrix)

- 
- . list pid \_start \_stop \_from \_to \_status \_trans if pid==1 | pid==1371

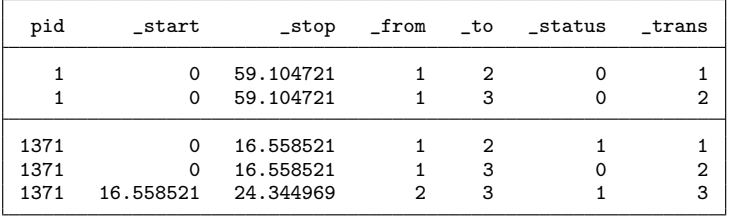

. stset \_stop, enter(\_start) failure(\_status==1) scale(12)

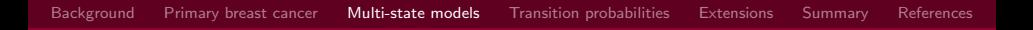

- $\triangleright$  Now our data is restructured and declared as survival data, we can use any standard survival model available within Stata
	- $\blacktriangleright$  Proportional baselines across transitions
	- $\blacktriangleright$  Stratified baselines
	- $\triangleright$  Shared or separate covariate effects across transitions
- $\triangleright$  This is all easy to do in Stata; however, calculating transition probabilities (what we are generally most interested in!) is not so easy

# <span id="page-20-0"></span>Calculating transition probabilities

 $P(Y(t) = b|Y(s) = a)$ 

There are a variety of approaches

- $\triangleright$  Exponential distribution is convenient (Jackson, 2011)
- $\blacktriangleright$  Numerical integration (Hsieh et al., 2002; Hinchliffe et al., 2013)
- $\triangleright$  Ordinary differential equations (Titman, 2011)
- $\triangleright$  Simulation (Iacobelli and Carstensen, 2013; Touraine et al., 2013; Jackson, 2016)

# **Simulation**

- $\triangleright$  Given our estimated transition intensities, we simulate n patients through the transition matrix
- $\triangleright$  At specified time points, we simply count how many people are in each state, and divide by the total to get our transition probabilities
- $\triangleright$  To get confidence intervals, we draw from a multivariate normal distribution, with mean vector the estimated coefficients from the intensity models, and associated variance-covariance matrix, and repeated M times

Under a general hazard model

$$
h(t) = h_0(t) \exp(X(t)\beta(t))
$$

Under a general hazard model

$$
h(t) = h_0(t) \exp(X(t)\beta(t))
$$

$$
H(t) = \int_0^t h(u) \, \mathrm{d}u, \quad S(t) = \exp[-H(t)]
$$

Under a general hazard model

$$
h(t) = h_0(t) \exp(X(t)\beta(t))
$$

$$
H(t) = \int_0^t h(u) \, \mathrm{d}u, \quad S(t) = \exp[-H(t)]
$$

$$
F(t) = 1 - \exp[-H(t)]
$$

Under a general hazard model

$$
h(t) = h_0(t) \exp(X(t)\beta(t))
$$

$$
H(t) = \int_0^t h(u) \, \mathrm{d}u, \quad S(t) = \exp[-H(t)]
$$

$$
F(t) = 1 - \exp[-H(t)]
$$

$$
U=\exp[-H(t)]\sim \text{U}(0,1)
$$

Solve for t...

Under a general hazard model

$$
h(t) = h_0(t) \exp(X(t)\beta(t))
$$

$$
H(t) = \int_0^t h(u) \, \mathrm{d}u, \quad S(t) = \exp[-H(t)]
$$

$$
F(t) = 1 - \exp[-H(t)]
$$

$$
U = \exp[-H(t)] \sim U(0,1)
$$

Solve for t... Under a standard parametric PH model,

$$
T = H_0^{-1}[-\log(U)\exp(-X\beta)]
$$

# Simulation methods (Crowther and Lambert, 2013)

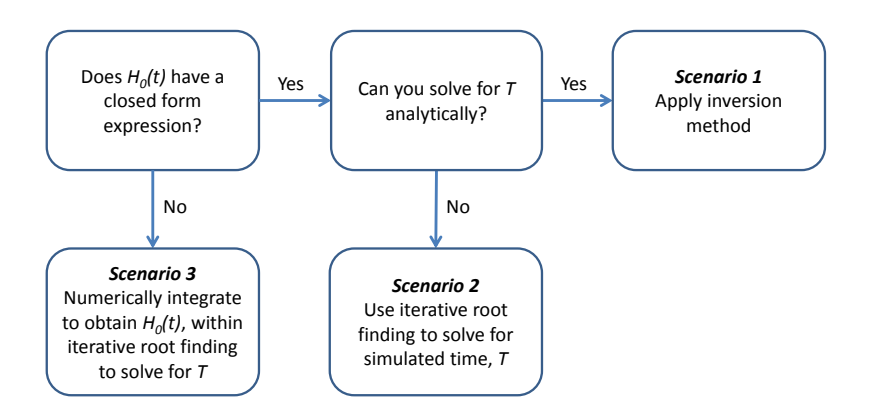

# Simulation methods

- $\triangleright$  Standard parametric models (Weibull, Gompertz, etc.) closed form  $H(t)$  and can invert -> extremely efficient
- $\triangleright$  Royston-Parmar model closed form  $H(t)$  but can't invert -> Brent's univariate root finder
- $\triangleright$  Splines on the log hazard scale intractable  $H(t)$  and can't invert  $\rightarrow$  numerical integration and root finding

The last two are not as computationally intensive as you would expect...

#### Computation time in Stata with predictms

- $\triangleright$  Predicting transition probabilities at 20 evenly spaced points in time across follow-up
- $\triangleright$  Starting in state 1 at time 0
- $\blacktriangleright$  Times are in seconds
- $\blacktriangleright$  Tolerance of  $\lt$ 1F-08

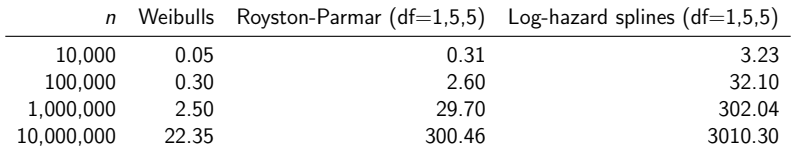

Baseline only models fit to ebmt3 data

## Comparison with simLexis

- $\triangleright$  Predicting transition probabilities at 20 evenly spaced points in time across follow-up
- $\triangleright$  Starting in state 1 at time 0
- $\blacktriangleright$  Times are in seconds
- $\blacktriangleright$  Tolerance of  $\lt$ 1E-08

٠

 $\triangleright$  Poisson - 20 splits in first 2 years, then yearly

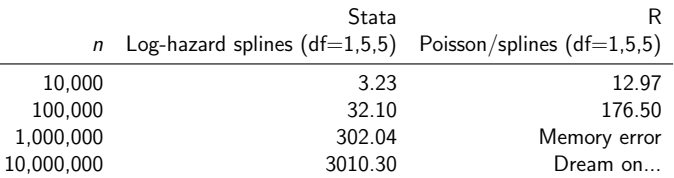

#### Baseline only models fit to ebmt3 data

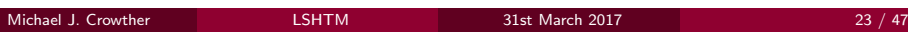

### Comparison with flexsurv

- $\triangleright$  Predicting transition probabilities at 20 evenly spaced points in time across follow-up
- $\triangleright$  Starting in state 1 at time 0, and starting in state 2 at time 0
- $\blacktriangleright$  Times are in seconds

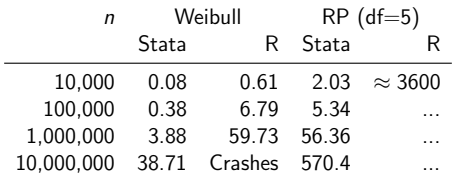

Baseline only models fit to bosms3 data

### <span id="page-32-0"></span>Extending multi-state models

- $\triangleright$  What I've described so far assumes the same underlying distribution for every transition
- $\triangleright$  Consider a set of available covariates X. We therefore define, for the kth transition, the hazard function at time t is,

$$
h_k(t) = h_{0k}(t) \exp(X_k \beta_k)
$$

where  $h_{0k}(t)$  is the baseline hazard function for the  $a_k \rightarrow b_k$  transition, which can take any parametric form such that  $h_{0k}(t) > 0$ . To maintain flexibility, we have a vector of patient-level covariates included in the  $a_k \rightarrow b_k$ transition,  $X_k$ , where  $X_k \in X$ .

#### Proportional baseline, transition specific age effect

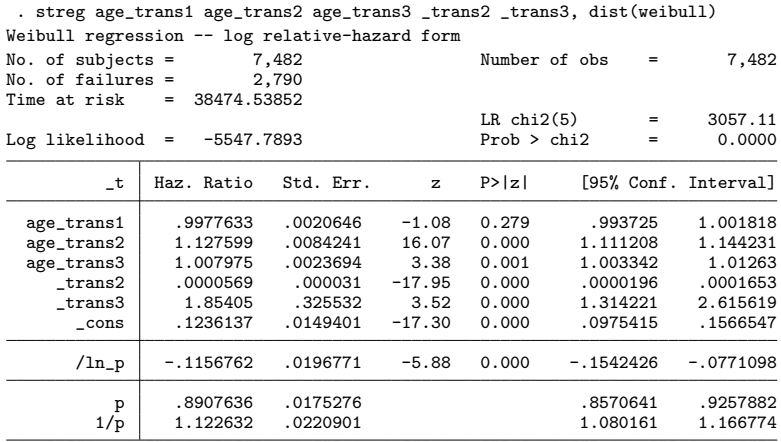

#### predictms

. predictms, transmat(tmat) at(age 50)

## predictms

. predictms, transmat(tmat) at(age 50) graph

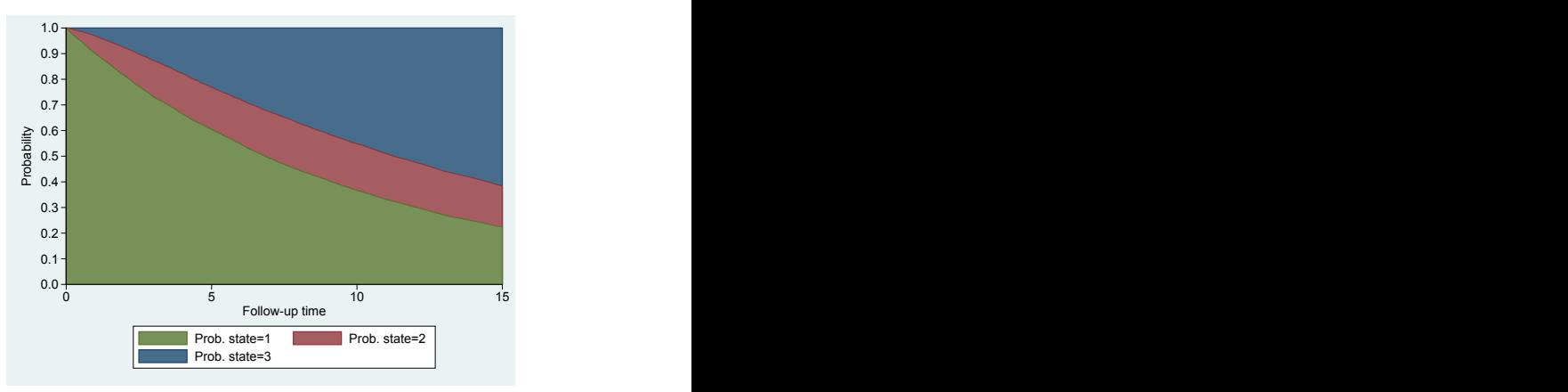

Figure: Predicted transition probabilities.

#### Extending multi-state models

```
. streg age_trans1 age_trans2 age_trans3 _trans2 _trans3 ,
> dist(weibull) anc(_trans2 _trans3)
// Is equivalent to...
. streg age if _trans==1, dist(weibull)
. est store m1
. streg age if _trans==2, dist(weibull)
. est store m2
. streg age if _trans==3, dist(weibull)
. est store m3
```
#### Extending multi-state models

```
. streg age_trans1 age_trans2 age_trans3 _trans2 _trans3 ,
> dist(weibull) anc(_trans2 _trans3)
// Is equivalent to...
. streg age if _trans==1, dist(weibull)
. est store m1
. streg age if _trans==2, dist(weibull)
. est store m2
. streg age if _trans==3, dist(weibull)
. est store m3
```
//Predict transition probabilities

. predictms, transmat(tmat) models(m1 m2 m3) at(age 50)

Separate models...we can now use different distributions

# Building our model

Returning to the breast cancer dataset

- $\triangleright$  Choose the best fitting parametric survival model, using AIC and BIC
- $\triangleright$  We find that the best fitting model for transitions 1 and 3 is the Royston-Parmar model with 3 degrees of freedom, and the Weibull model for transition 2.
- $\triangleright$  Adjust for important covariates; age, tumour size, number of nodes, progesterone level
- $\triangleright$  Check proportional hazards assumption

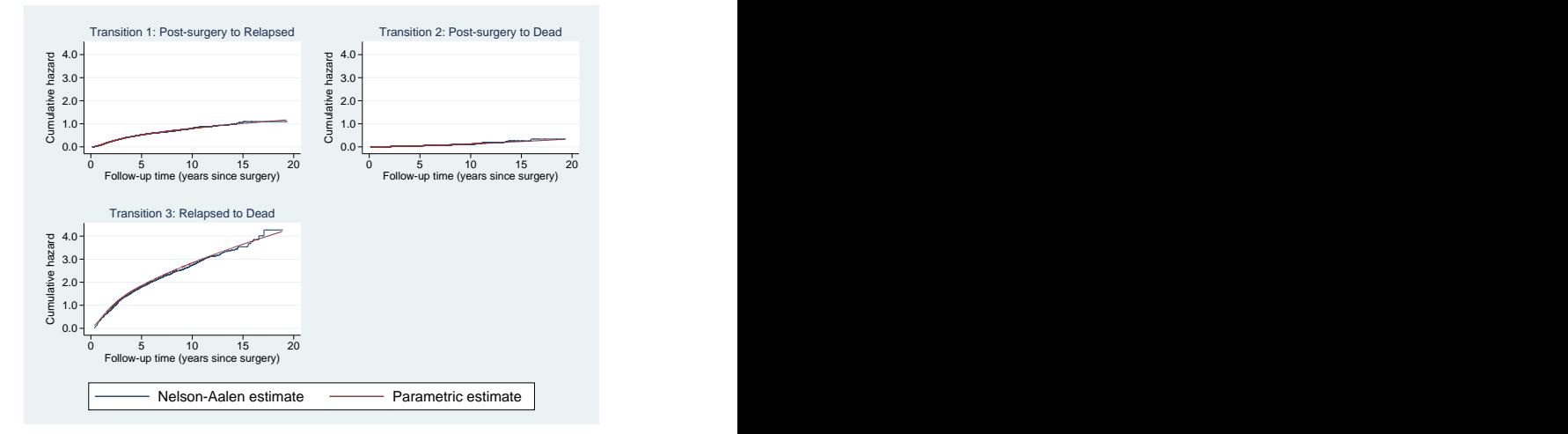

Figure: Best fitting parametric cumulative hazard curves overlaid on the Nelson-Aalen estimate for each transition.

# Final model

- $\blacktriangleright$  Transition 1: Royston-Parmar baseline with df=3, age, tumour size, number of positive nodes, hormonal therapy. Non-PH in tumour size (both levels) and progesterone level, modelled with interaction with log time.
- $\blacktriangleright$  Transition 2: Weibull baseline, age, tumour size, number of positive nodes, hormonal therapy.
- $\blacktriangleright$  Transition 3: Royston-Parmar with df=3, age, tumour size, number of positive nodes, hormonal therapy. Non-PH found in progesterone level, modelled with interaction with log time.

#### predictms, transmat(tmat) at(age  $54$  pr $13$  sz2 1) > models(m1 m2 m3)

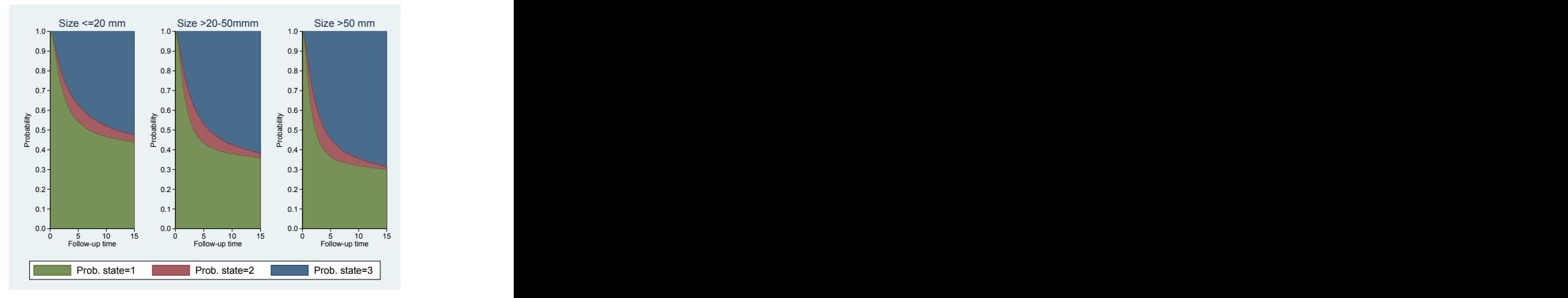

Figure: Probability of being in each state for a patient aged 54, with progesterone level (transformed scale) of 3.

predictms, transmat(tmat) at(age 54 pr<sub>-</sub>1 3 sz2 1) > models(m1 m2 m3) ci

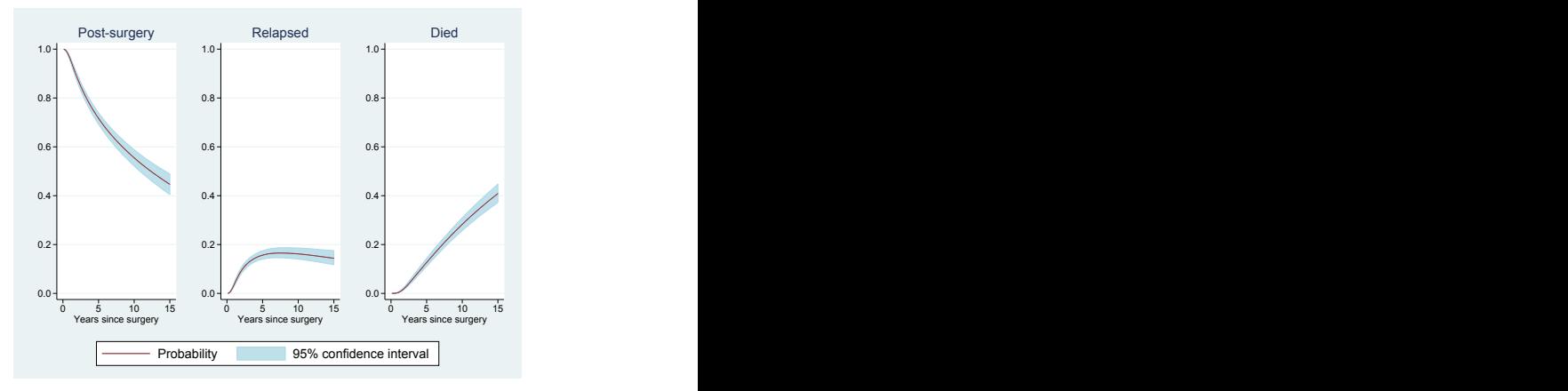

Figure: Probability of being in each state for a patient aged 54, 50 $>$  size  $\geq$ 20 mm, with progesterone level (transformed scale) of 3, and associated confidence intervals.

#### Differences in transition probabilities

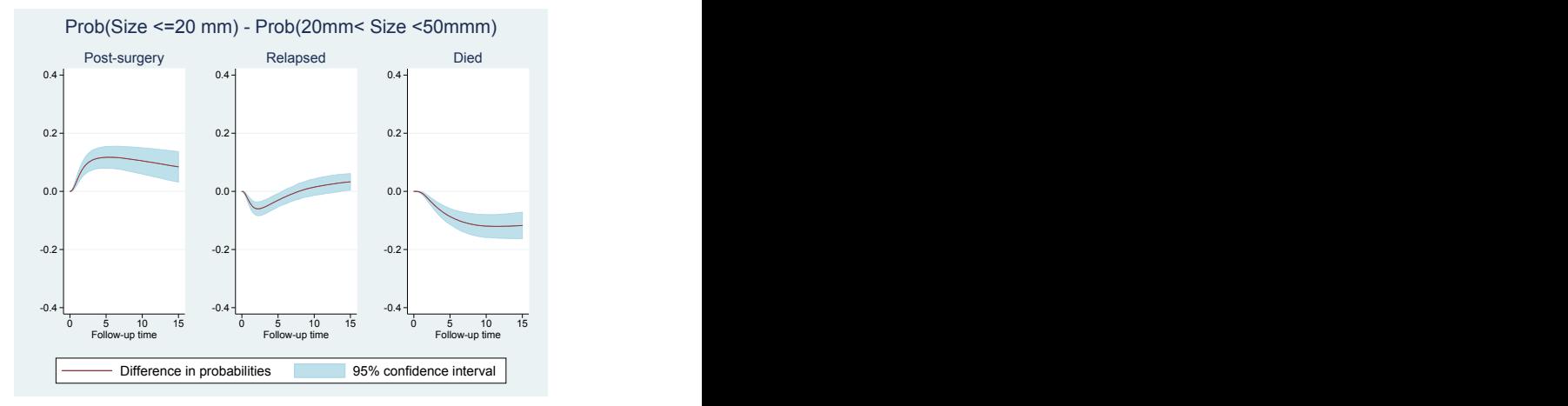

- . predictms, transmat(tmat) models(m1 m2 m3) ///
- . at(age 54 pgr 3 size1 1) at2(age 54 pgr 3 size2 1) ci

## Ratios of transition probabilities

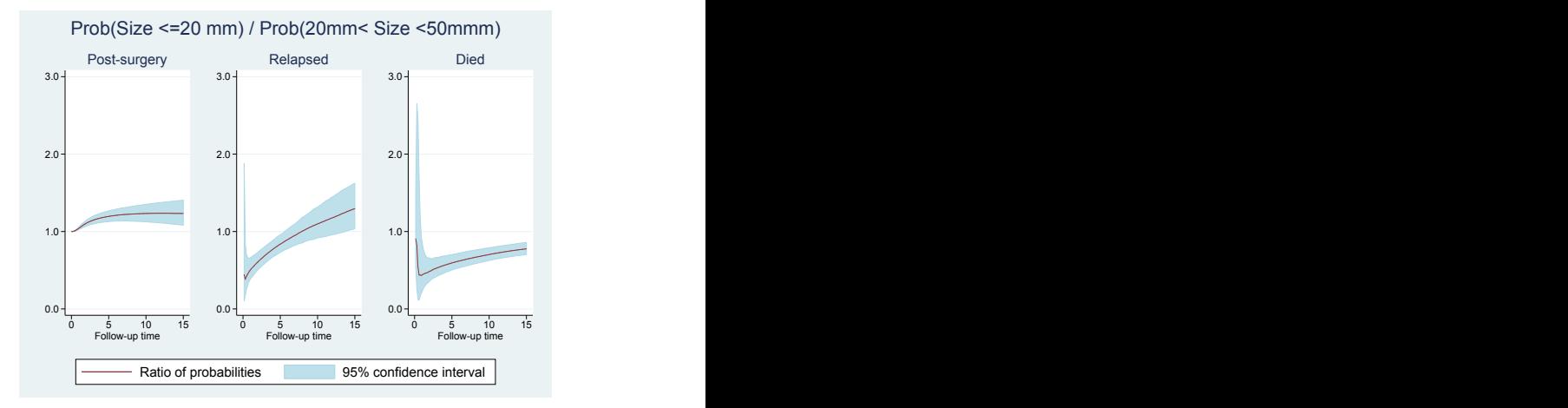

- . predictms, transmat(tmat) models(m1 m2 m3) ///
- . at(age 54 pgr 3 size1 1) at2(age 54 pgr 3 size2 1) ci ratio

# Length of stay

A clinically useful measure is called length of stay, which defines the amount of time spent in a particular state.

$$
\int_s^t P(Y(u) = b|Y(s) = a) du
$$

Using this we could calculate life expectancy if  $t = \infty$ , and  $a = b = 1$  (Touraine et al., 2013). Thanks to the simulation approach, we can calculate such things extremely easily.

# Length of stay

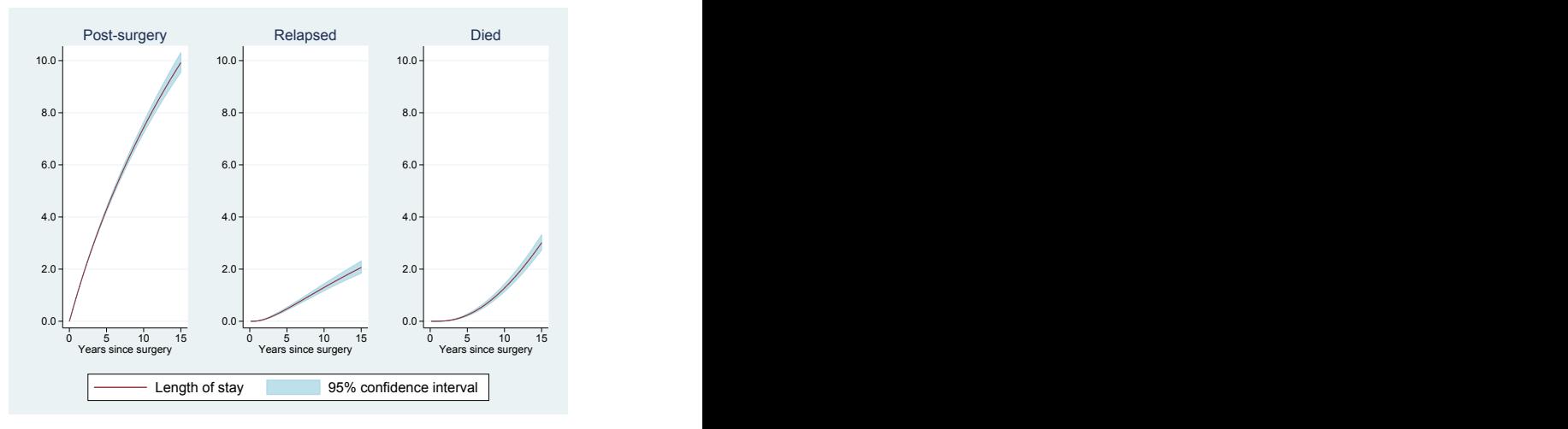

- . predictms, transmat(tmat) models(m1 m2 m3) ///
- . at(age 54 pgr 3 size1 1) ci los

Michael J. Crowther **LSHTM** 2017 2017 2017 37 / 47

# Differences in length of stay

LoS(Size <=20 mm) - LoS(20mm< Size <50mmm)

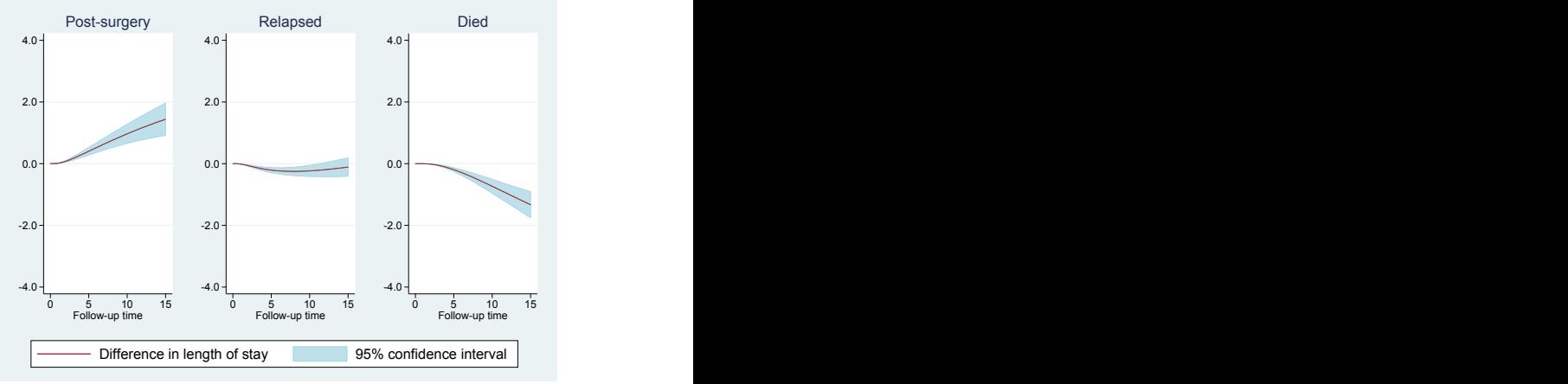

- . predictms, transmat(tmat) models(m1 m2 m3) ///
- . at(age 54 pgr 3 size1 1) at2(age 54 pgr 3 size2 1) ci los

# Ratios in length of stay

#### LoS(Size <=20 mm) / LoS(20mm< Size <50mmm)

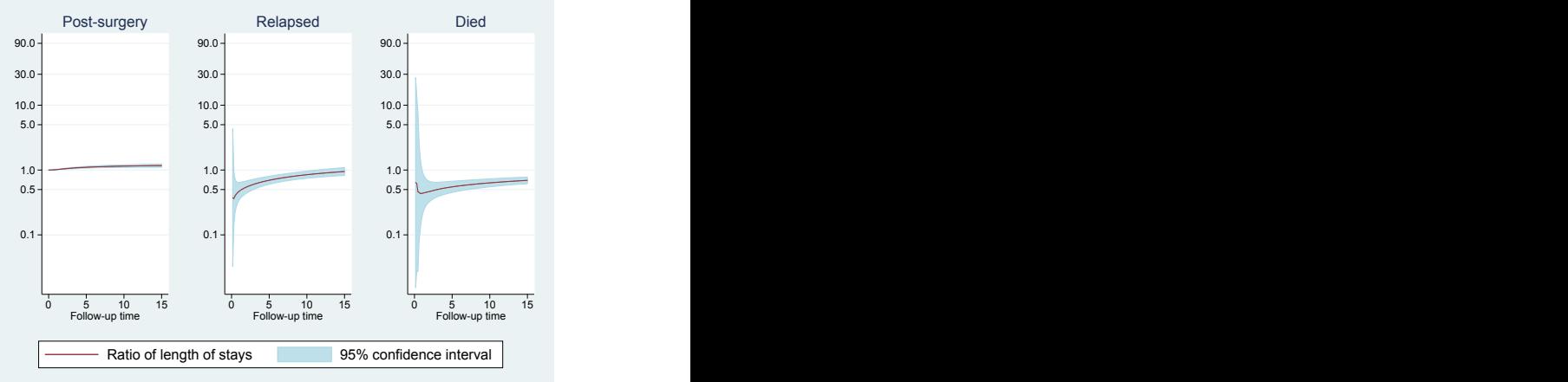

- . predictms, transmat(tmat) models(m1 m2 m3) ///
	- . at(age 54 pgr 3 size1 1) at2(age 54 pgr 3 size2 1) ci los ratio

## Sharing covariate effects

- $\blacktriangleright$  Fitting models separately to each transition means we can no longer share covariate effects - one of the benefits of fitting to the stacked data
- $\triangleright$  We therefore want to fit different distributions, but jointly, to the stacked data, which will allow us to constrain parameters to be equal across transitions

#### Transition-specific distributions, estimated jointly

stms (age sz2 sz3 nodes pr<sub>-</sub>1 hormon, model(rp) df(3) scale(h))  $///$ . (age sz2 sz3 nodes pr 1 hormon, model(weib)) /// . (age sz2 sz3 nodes pr 1 hormon, model(rp) df(3) scale(h)) /// . transvar(\_trans)

#### Transition-specific distributions, estimated jointly

stms (age sz2 sz3 nodes pr<sub>-</sub>1 hormon, model(rp) df(3) scale(h))  $///$ . (age sz2 sz3 nodes pr 1 hormon, model(weib)) /// . (age sz2 sz3 nodes pr 1 hormon, model(rp) df(3) scale(h)) /// , transvar(\_trans) constrain(age 1 3 nodes 2 3)

#### Transition-specific distributions, estimated jointly

- stms (age sz2 sz3 nodes pr<sub>-</sub>1 hormon, model(rp) df(3) scale(h))  $///$ . (age sz2 sz3 nodes pr 1 hormon, model(weib)) /// . (age sz2 sz3 nodes pr 1 hormon, model(rp) df(3) scale(h)) /// , transvar(\_trans) constrain(age 1 3 nodes 2 3)
- . predictms, transmat(tmat) at(age 34 sz2 1 nodes 5) ci

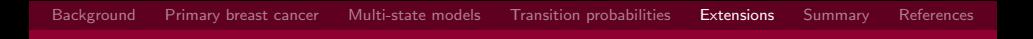

#### Current work

 $\triangleright$  Standardised/population averaged predictions (Sjölander, 2016)

$$
S_{std}(t) = \frac{1}{n} \sum_{i=1}^{n} \hat{S}_i(t|Z_i)
$$

 $\triangleright$  Contrasts

$$
\frac{1}{n}\sum_{i=1}^n \hat{S}_i(t|X=0,Z_i) - \frac{1}{n}\sum_{i=1}^n \hat{S}_i(t|X=1,Z_i)
$$

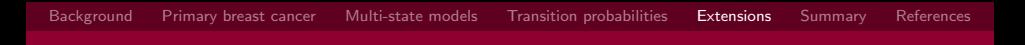

#### Current work

 $\triangleright$  Standardised/population averaged transition probabilities (Gran et al., 2015)

$$
P_{ab}^{std}(t) = \frac{1}{n} \sum_{i=1}^{n} \hat{P}_{ab}(t|Z_i)
$$

 $\blacktriangleright$  Contrasts

$$
\frac{1}{n}\sum_{i=1}^{n}\hat{P}_{ab}(t|X=0,Z_i) - \frac{1}{n}\sum_{i=1}^{n}\hat{P}_{ab}(t|X=1,Z_i)
$$

#### Current work

 $\triangleright$  Standardised/population averaged length of stay

$$
LoS_{ab}^{std}(t) = \frac{1}{n} \sum_{i=1}^{n} \hat{LoS}_{ab}(t|Z_i)
$$

 $\triangleright$  Contrasts

$$
\frac{1}{n}\sum_{i=1}^{n} \hat{LoS}_{ab}(t|X=0,Z_i) - \frac{1}{n}\sum_{i=1}^{n} \hat{LoS}_{ab}(t|X=1,Z_i)
$$

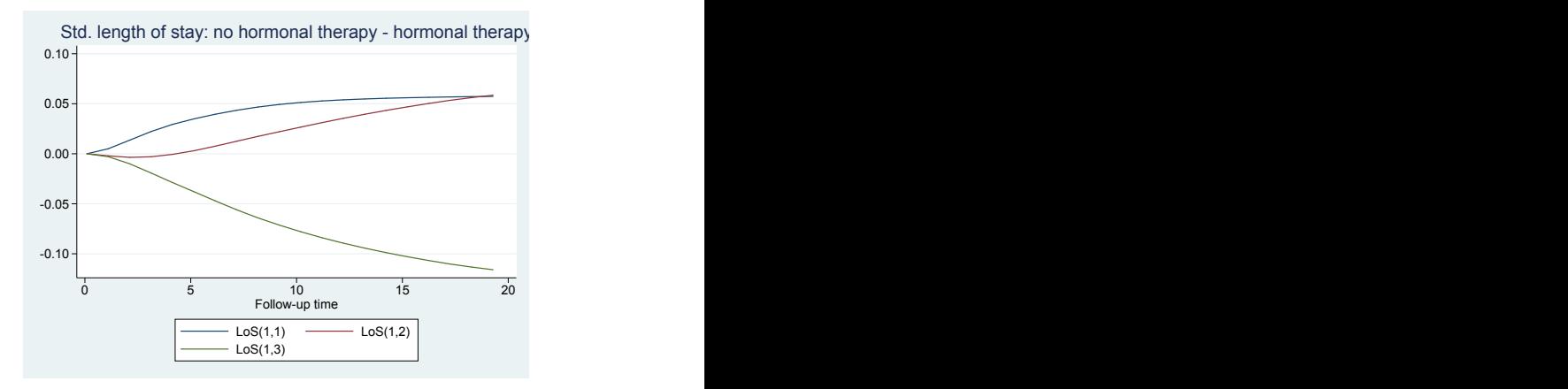

. predictms , transmatrix(tmat) at(hormon 0) at2(hormon 1) los std Transition 1: Standardising over  $\rightarrow$  age sz2 sz3 nodes pr<sub>1</sub> Transition 2: Standardising over  $\rightarrow$  age sz2 sz3 nodes pr<sub>1</sub><br>Transition 3: Standardising over  $\rightarrow$  age sz2 sz3 nodes pr<sub>1</sub> Standardising over  $\rightarrow$  age sz2 sz3 nodes pr<sub>1</sub>

<span id="page-57-0"></span> $\blacktriangleright$  The transition-specific distribution approach I've described provides substantial flexibility

- $\blacktriangleright$  The transition-specific distribution approach I've described provides substantial flexibility
- $\triangleright$  We can fit a very complex model, but immediately obtain interpretable measures of absolute and relative risk

- $\blacktriangleright$  The transition-specific distribution approach I've described provides substantial flexibility
- $\triangleright$  We can fit a very complex model, but immediately obtain interpretable measures of absolute and relative risk
- $\triangleright$  The simulation approach is extremely versatile and generalisable
	- $\blacktriangleright$  Further predictions include centiles, plus anything else you can think of!
- $\triangleright$  Software now makes them accessible
	- $\triangleright$  ssc install multistate

- $\blacktriangleright$  The transition-specific distribution approach I've described provides substantial flexibility
- $\triangleright$  We can fit a very complex model, but immediately obtain interpretable measures of absolute and relative risk
- $\triangleright$  The simulation approach is extremely versatile and generalisable
	- $\blacktriangleright$  Further predictions include centiles, plus anything else you can think of!
- $\triangleright$  Software now makes them accessible
	- $\triangleright$  ssc install multistate
- $\triangleright$  Other things to mention:
	- $\triangleright$  Semi-Markov reset with predictms
	- $\triangleright$  Cox model will also be available (mstate in R)
	- $\triangleright$  Reversible transition matrix, interval censoring

#### <span id="page-61-0"></span>References I

- Asaria, M., Walker, S., Palmer, S., Gale, C. P., Shah, A. D., Abrams, K. R., Crowther, M., Manca, A., Timmis, A., Hemingway, H., et al. Using electronic health records to predict costs and outcomes in stable coronary artery disease. Heart, 102(10):755–762, 2016.
- Crowther, M. J. and Lambert, P. C. Simulating biologically plausible complex survival data. Stat Med, 32(23): 4118–4134, 2013.
- Gran, J. M., Lie, S. A., Øyeflaten, I., Borgan, Ø., and Aalen, O. O. Causal inference in multi-state models–sickness absence and work for 1145 participants after work rehabilitation. BMC Public Health, 15(1):1–16, 2015.
- Hinchliffe, S. R., Scott, D. A., and Lambert, P. C. Flexible parametric illness-death models. Stata Journal, 13(4): 759–775, 2013.
- Hsieh, H.-J., Chen, T. H.-H., and Chang, S.-H. Assessing chronic disease progression using non-homogeneous exponential regression Markov models: an illustration using a selective breast cancer screening in Taiwan. Statistics in medicine, 21(22):3369–3382, 2002.
- Iacobelli, S. and Carstensen, B. Multiple time scales in multi-state models. Stat Med, 32(30):5315–5327, Dec 2013.
- Jackson, C. flexsury: A platform for parametric survival modeling in r. Journal of Statistical Software, 70(1):1–33, 2016.
- Jackson, C. H. Multi-state models for panel data: the msm package for R. Journal of Statistical Software, 38(8): 1–29, 2011.
- Putter, H., Fiocco, M., and Geskus, R. B. Tutorial in biostatistics: competing risks and multi-state models. Stat Med, 26(11):2389–2430, 2007.
- Sauerbrei, W., Royston, P., and Look, M. A new proposal for multivariable modelling of time-varying effects in survival data based on fractional polynomial time-transformation. Biometrical Journal, 49:453–473, 2007.
- Siölander, A. Regression standardization with the r package stdreg. European Journal of Epidemiology, 31(6): 563–574, 2016.
- Titman, A. C. Flexible nonhomogeneous Markov models for panel observed data. Biometrics, 67(3):780–787, Sep 2011.
- Touraine, C., Helmer, C., and Joly, P. Predictions in an illness-death model. Statistical methods in medical research, 2013.